VIDEOS FILMEN & SCHNEIDEN

# **Was passiert auf der Tonspur?**

Wie lassen sich lange Interview-Antworten elegant schneiden? Warum kann Musik im Video zwar cool wirken, aber Probleme machen? Tipps und Tricks für den Umgang mit Ton zu bewegten Bildern.

**VIDEOS FILMEN & SCHNEIDEN \_** Was passiert auf der Tonspur? Weitere Infos und Tutorials findet Ihr unter **www.klickwinkel.de**

#### **Was macht der Ton?**

- Bei einem Video ist erstmal wichtig, was zu sehen ist. Aber auch der Ton spielt eine Rolle.
- Der Ton kann viele wichtige Informationen und Emotionen vermitteln:
- Wie ist die Atmosphäre an einem Ort (z. B. laut, hektisch, fröhlich ...)
- Was passiert, das vielleicht nicht zu sehen, aber zu hören ist?
- Was sagt jemand?
- Wie spricht jemand? (z. B. traurig, sehr gewählt, mit vielen Schimpfwörtern )

**VIDEOS FILMEN & SCHNEIDEN \_** Was passiert auf der Tonspur?

## **Ton schneiden und mischen**

- Der Ton (Audio) lässt sich in Schnittprogrammen unabhängig vom Videobild schneiden.
- o In Video-Apps für Smartphone wird die Tonspur aber nicht von selbst getrennt anzeigt. Die Funktion muss man erst aktivieren.
- Auch mehrere Audiospuren parallel sind möglich. Der Ton wird dann gleichzeitig wiedergeben. Das klingt meist nicht so gut. Deshalb entscheiden, welche Tonspur im Vordergrund stehen soll und die andere(n) Spur(en) leiser stellen.

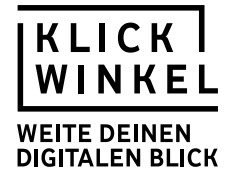

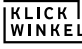

# Deine Notizen

Deine Notizen

**KLICK**<br>WINKEL

# **Ton schafft die Verbindung**

- Häufig ist der Ton in Filmen schon etwas zu hören, bevor das Bild dazu erscheint. Oder er bleibt ein bisschen länger im Ohr, obwohl das Bild schon gewechselt hat. Solche Übergänge lassen sich mit zwei Tonspuren leicht herstellen.
- Möglich ist es auch, innerhalb einer längeren Szene, in der sich der Ton nicht groß ändert, einfach die Tonspur aus einer Einstellung "weiterlaufen" zu lassen und dazu nur auf der Bildebene andere Einstellungen der gleichen Szene zu zeigen.

**VIDEOS FILMEN & SCHNEIDEN \_** Was passiert auf der Tonspur?

# **Sprechertext ("Off-Kommtar") hinzufügen**

- Viele Filmberichte haben eine Erzählstimme, die den Zuschauern wichtige Informationen zu den Bildern mitteilt. Dies heißt auch "Off-Kommentar" oder "Sprechertext".
- Diese Erzählstimme wird dann nachträglich auf eine eigene Tonspur eingesprochen.
- Der Originalton (z. B. Geräusche, Interviews) des Films liegt auf einer anderen Tonspur. Wenn die Erzählstimme zu hören sein soll, wird diese Tonspur leiser gestellt.

**VIDEOS FILMEN & SCHNEIDEN \_** Was passiert auf der Tonspur?

#### **Interviewantworten kürzen (1)**

- Der Gesprächspartner hat sich verhaspelt oder redet sehr lange? Wenn man mitten in der Antwort schneidet, ist das klar im Bild zu sehen.
- Eine Lösung sind unterschiedliche Schnitte bei Bild und Ton. Zunächst läuft der Interviewton weiter. Aber es wird schon ein neues Bild gezeigt, z. B.
	- Totale der Interviewsituation
	- Detail wie die Hände des Gesprächspartners
	- Bild von etwas, worüber gerade gesprochen wird

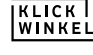

Deine Notizen

Deine Notizen

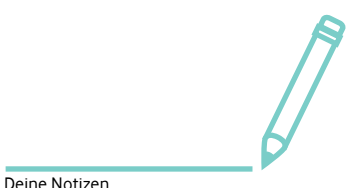

# **KLICK**<br>WINKEL

#### **Interviewantworten kürzen (2)**

- Während dieses Bild gezeigt wird und nicht das Gesicht, kann man unbemerkt auf der Tonspur schneiden. Später wird wieder auf das Gesicht "zurückgeschnitten".
- Solche Schnittbilder können auch einfach benutzt werden, um eine lange Antwort bildlich aufzulockern.

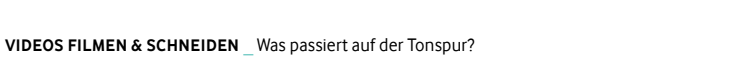

# **Musik im Video (1)**

- Musik im Video verwenden? Das ist natürlich eine coole Idee. Aber leider nicht so einfach, wenn das Video auch ins Netz gestellt werden soll (wie beim Klickwinkel-Wettbewerb).
- Bei den meisten Songs kommen dann nämlich die Rechte der Musiker, Komponisten und Plattenfirmen ins Spiel, die mit ihrer Musik natürlich Geld verdienen wollen. Das Urheberrecht ist kompliziert und das Benutzen ohne Erlaubnis kann schnell teuer werden.

**VIDEOS FILMEN & SCHNEIDEN \_** Was passiert auf der Tonspur?

## **Musik im Video (2)**

- Es gibt zwar Musik, deren Verwendung erlaubt ist (z. B. bei sogenannten Creative-Commons-Lizenzen). Aber ihr müsst wirklich sicher sein. Musik von bekannten Musikern ist es normalerweise nie.
- Deswegen im Zweifel besser die Finger davon lassen und auf Musik verzichten.
- Es gibt aber auch Datenbanken mit sogenannter gemeinfreier Musik, die man verwenden darf, ohne die Urheber dafür zu bezahlen. Eine Liste findet ihr zum Beispiel hier:

**[HTTPS://WWW.MEDIENPAEDAGOGIK-PRAXIS.DE/KOSTENLOSE-MEDIEN/FREIE-MUSIK/](https://www.medienpaedagogik-praxis.de/kostenlose-medien/freie-musik/)**

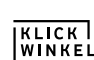

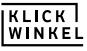

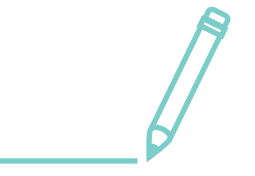

Deine Notizen

Deine Notizen

# **Ohne Ton verständlich = optimal fürs Netz**

- Viele Leute gucken Videos auf dem Smartphone oder Computer ohne Ton.
- Deshalb funktionieren Videos besonders gut, bei denen die Bilder so vielsagend sind, dass man sie auch ohne Audio versteht.
- Das ist aber der die Kür nicht der Normalfall.
- Ganz auf Audio verzichten bedeutet auch, sich bei der Videoproduktion enorm einzuschränken.
- o Text-Einblendungen im Bild können dabei helfen, dass ein Video sowohl mit als auch ohne Ton verständlich ist.

**VIDEOS FILMEN & SCHNEIDEN \_** Was passiert auf der Tonspur?

 **Links:** 

**Tutorial: Videos schneiden auf dem Smartphone oder Tablet [HTTPS:/KLICKWINKEL.DE/TUTORIALS/SCHUELER/VIDEOS-FILMEN-SCHNEIDEN/](https://klickwinkel.de/tutorials/schueler/videos-filmen-schneiden/19-schnitt-in-ios-und-android) [19-SCHNITT-IN-IOS-UND-ANDROID](https://klickwinkel.de/tutorials/schueler/videos-filmen-schneiden/19-schnitt-in-ios-und-android)**

**Checkliste: Filmen und Fragen stellen: Interviews machen [HTTPS:/KLICKWINKEL.DE/TUTORIALS/SCHUELER/VIDEOS-FILMEN-SCHNEIDEN/](https://klickwinkel.de/tutorials/schueler/videos-filmen-schneiden/17-filmen-und-fragen-stellen-interviews-machen) [17-FILMEN-UND-FRAGEN-STELLEN-INTERVIEWS-MACHEN](https://klickwinkel.de/tutorials/schueler/videos-filmen-schneiden/17-filmen-und-fragen-stellen-interviews-machen)**

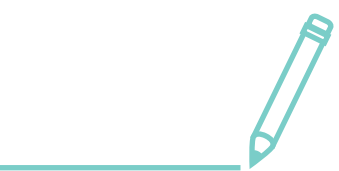

Deine Notizen

Deine Notizen

**KLICK** 

**KLICK** 

**KLICK**